## Package 'CNORdt'

April 15, 2024

<span id="page-0-0"></span>Type Package

Title Add-on to CellNOptR: Discretized time treatments

Version 1.44.0

Date 2012-09-18

Author A. MacNamara

Maintainer A. MacNamara <aidan.macnamara@ebi.ac.uk>

Description This add-on to the package CellNOptR handles time-course data, as opposed to steady state data in CellNOptR. It scales the simulation step to allow comparison and model fitting for time-course data. Future versions will optimize delays and strengths for each edge.

License GPL-2

**Depends** R  $(>= 1.8.0)$ , CellNOptR  $(>= 0.99)$ , abind

LazyLoad yes

biocViews ImmunoOncology, CellBasedAssays, CellBiology, Proteomics, TimeCourse

git\_url https://git.bioconductor.org/packages/CNORdt

git\_branch RELEASE\_3\_18

git\_last\_commit 3806f4e

git\_last\_commit\_date 2023-10-24

Repository Bioconductor 3.18

Date/Publication 2024-04-15

### R topics documented:

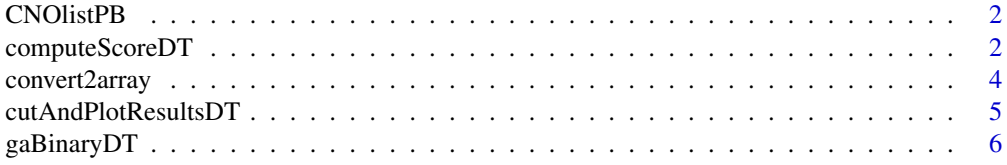

<span id="page-1-0"></span>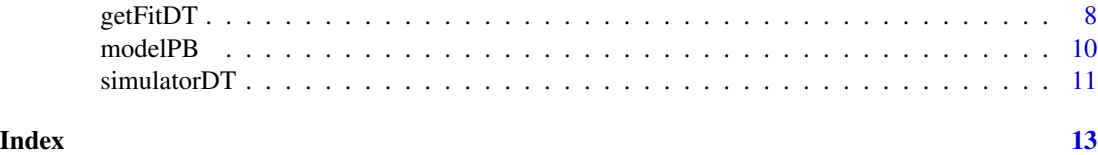

CNOlistPB *Toy data*

#### Description

This data object contains the data associated with the toy model example from the package vignette, already loaded and formatted as a CNOlist object.

#### Usage

CNOlistPB

#### Format

CNOlistPB is a list with the fields "namesCues" (character vector), "namesStimuli" (character vector), "namesInhibitors" (character vector), "namesSignals" (character vector), "timeSignals" (numerical vector), "valueCues" (numerical matrix), "valueInhibitors" (numerical matrix), "valueStimuli"(numerical matrix), "valueSignals"(numerical matrix).

#### Source

This data was generated with the CellNOptR add-on package CNORode. Full details of the data can be found in the reference below.

#### References

A. MacNamara, C. Terfve, D. Henriques, B. Penalver Bernabe and J. Saez-Rodriguez, 2012. Statetime spectrum of signal transduction logic models. Physical biology, 9(4), p.045003.

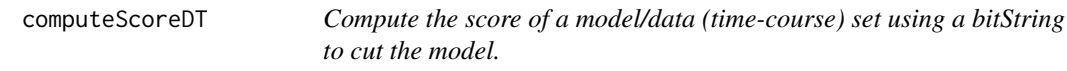

#### Description

The bitString made of 0s and 1s encodes a submodel from the model provided. Then, the simulator function is called to compute the objective function. The sizeFac and NAFac are penalties added to the final score as described in gaBinaryDT. The indexList and simList arguments can be provided to speed up the code, otherwise they are recomputed from the CNOlist and model.

#### computeScoreDT 3

#### Usage

```
computeScoreDT(CNOlist, model, bString, simList=NULL, indexList=NULL,
sizeFac=0.0001, NAFac=1, boolUpdates, lowerB=lowerB, upperB=upperB)
```
#### Arguments

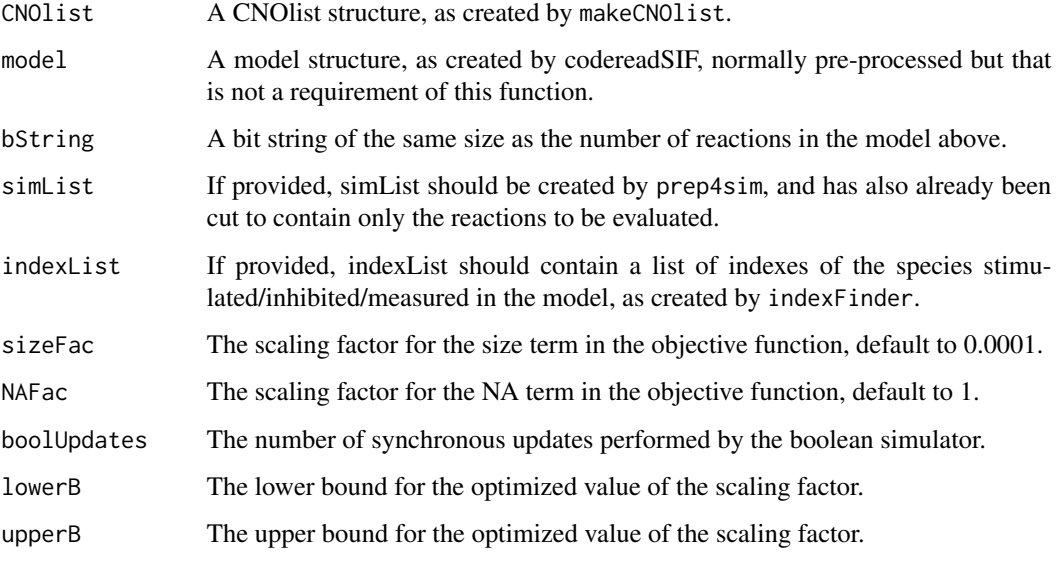

#### Value

score See gaBinaryT1 for details.

#### Author(s)

A. MacNamara

#### Examples

```
library(CellNOptR)
library(CNORdt)
data(CNOlistPB, package="CNORdt")
data(modelPB, package="CNORdt")
```

```
# pre-process model
model = preprocessing(CNOlistPB, modelPB)
```

```
# compute score
score = computeScoreDT(CNOlistPB, model, bString=rep(1,16),
boolUpdates=10, lowerB=0.8, upperB=10)
```
<span id="page-3-0"></span>

#### Description

As above.

#### Usage

convert2array(x, nRow, nCol, nBool)

#### Arguments

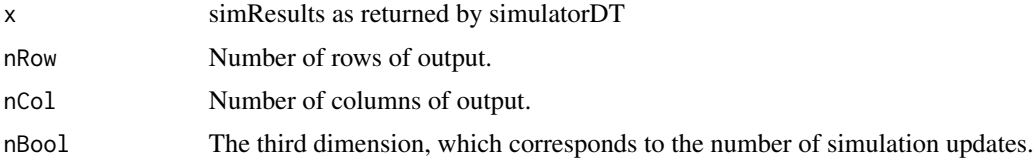

#### Value

This function returns a 3D array of the simulation results.

#### Author(s)

A. MacNamara

#### Examples

```
library(CellNOptR)
library(CNORdt)
data(CNOlistPB, package="CNORdt")
data(modelPB, package="CNORdt")
indexOrig <- indexFinder(CNOlistPB, modelPB, verbose=TRUE)
fields4Sim <- prep4sim(modelPB)
boolUpdates=10
simResults <- simulatorDT(
 CNOlist=CNOlistPB,
 model=modelPB,
 simList=fields4Sim,
 indices=indexOrig,
 boolUpdates=boolUpdates
)
simResults = convert2array(simResults, dim(CNOlistPB$valueSignals[[1]])[1],
length(modelPB$namesSpecies), boolUpdates)
```
<span id="page-4-0"></span>cutAndPlotResultsDT *Plot the results of a time-course optimization*

#### Description

This function takes the optimized bit string, cuts the model according to the string and then finds the optimized scaling factor to pass on to plotOptimResultsPan for visualization.

#### Usage

```
cutAndPlotResultsDT(model, bString, simList=NULL, CNOlist, indexList=NULL,
plotPDF=FALSE, tag=NULL, plotParams=list(maxrow=10), boolUpdates=boolUpdates,
lowerB=lowerB, upperB=upperB, sizeFac = 1e-04, NAFac = 1)
```
#### Arguments

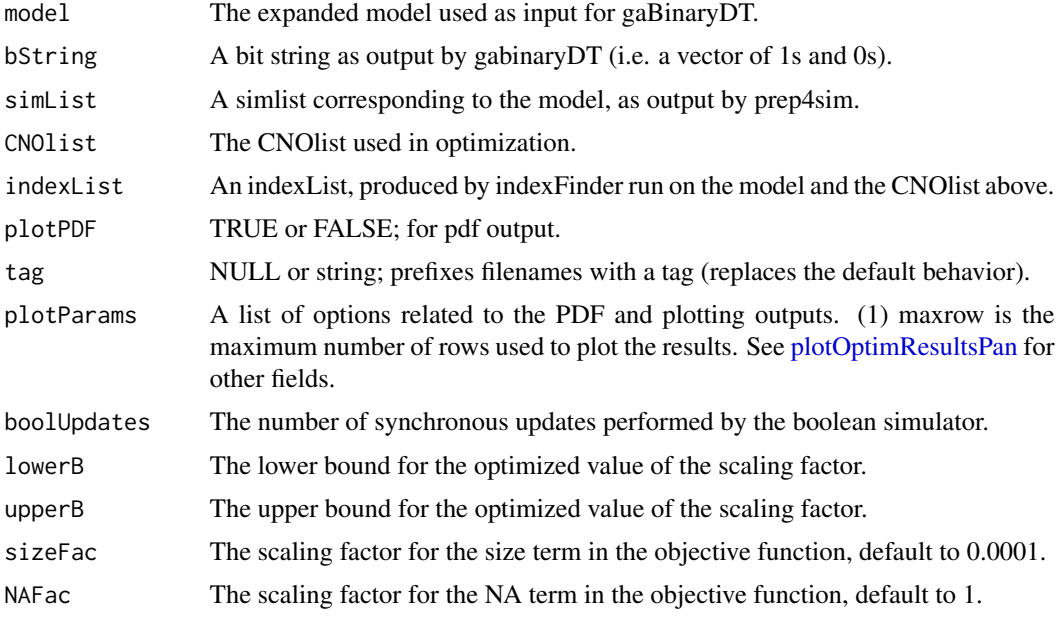

#### Value

This function doesn't return anything, it only plots the graph in your graphic window.

#### Author(s)

A. MacNamara

#### See Also

plotOptimResultsPan

#### Examples

```
data(CNOlistPB, package="CNORdt")
data(modelPB, package="CNORdt")
# pre-process model
model <- preprocessing(CNOlistPB, modelPB)
indices = indexFinder(CNOlistPB, model)
fields4Sim <- prep4sim(model=model)
initBstring <- rep(1, length(model$reacID))
# optimize
opt1 <- gaBinaryDT(CNOlist=CNOlistPB, model=model, initBstring=initBstring,
verbose=TRUE, boolUpdates=10, maxTime=30, lowerB=0.8, upperB=10)
cutAndPlotResultsDT(
 model=model,
 CNOlist=CNOlistPB,
 bString=opt1$bString,
 plotPDF=FALSE,
 boolUpdates=10,
 lowerB=0.8,
 upperB=10
)
```
gaBinaryDT *Genetic algorithm for optimizing models using multiple time-points*

#### **Description**

The genetic algorithm used to optimize a model by fitting to data consisting of multiple time points. The data can be fitted by applying a single scaling factor to the boolean simulation.

#### Usage

```
gaBinaryDT(CNOlist, model, initBstring = NULL, sizeFac = 1e-04, NAFac = 1, popSize = 50,
pMutation = 0.5, maxTime = 60, maxGens = 500, stallGenMax = 100, selPress = 1.2,
elitism = 5, relTol = 0.1, verbose = TRUE, priorBitString = NULL, maxSizeHashTable = 5000,
boolUpdates, lowerB = lowerB, upperB = upperB)
```
#### Arguments

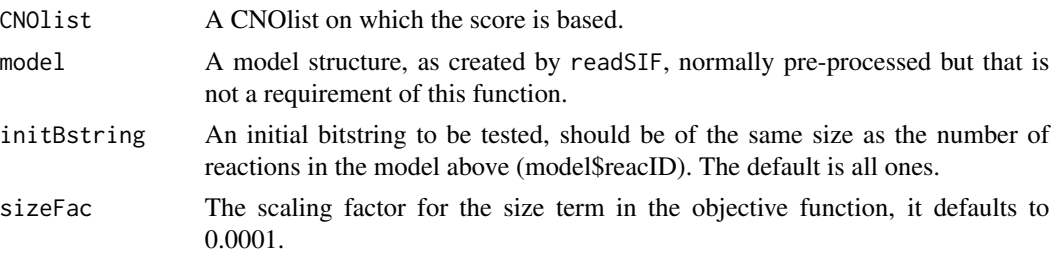

<span id="page-5-0"></span>

#### gaBinaryDT 7

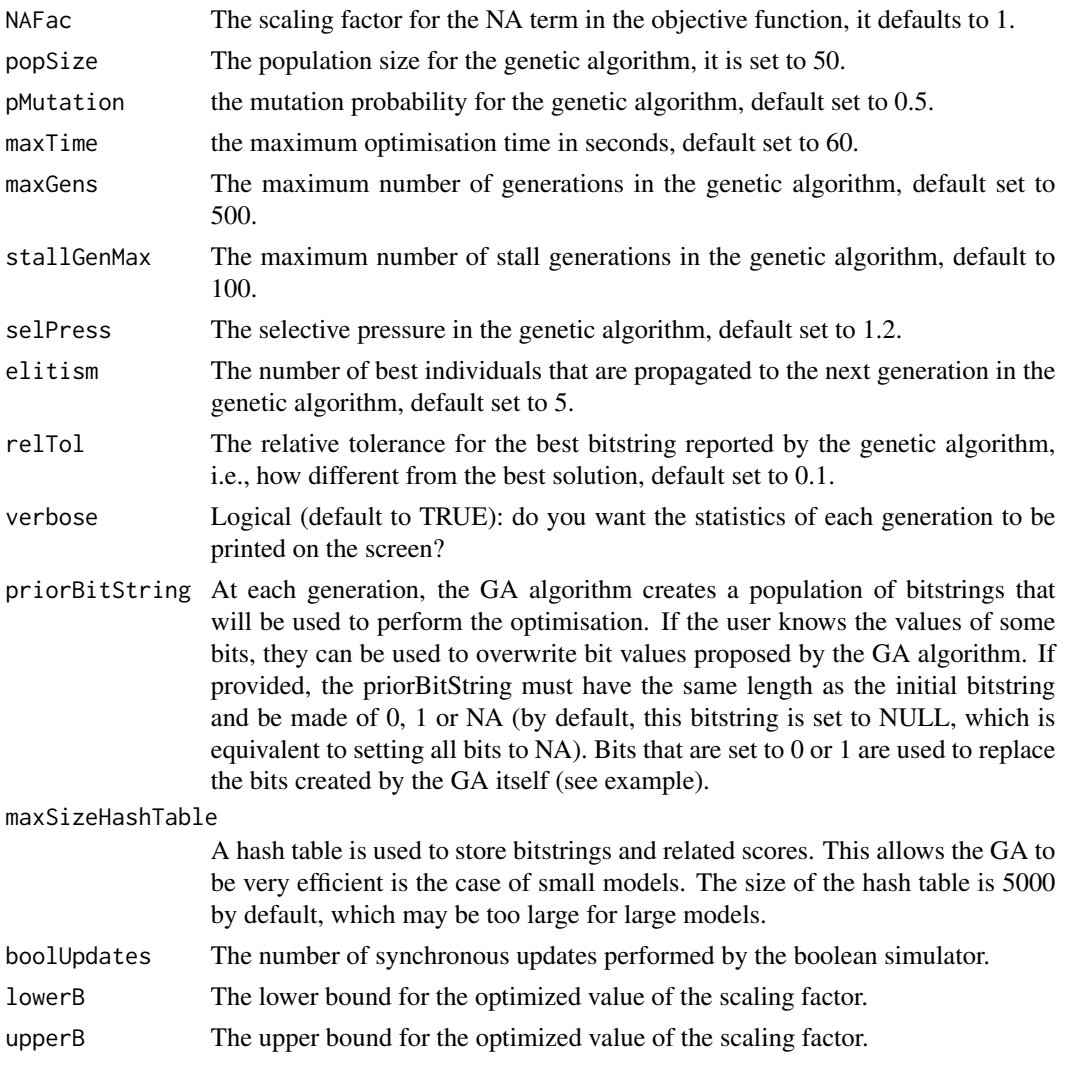

#### Details

This is the modified version of gaBinaryT1 from the CellNOptR package, which is able to use all data from CNOlist\$valueSignals.

#### Value

This function returns a list with elements:

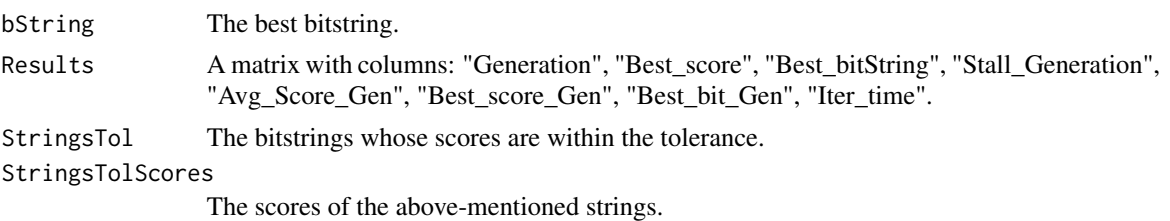

#### <span id="page-7-0"></span>Author(s)

A. MacNamara

#### References

A. MacNamara, C. Terfve, D. Henriques, B. Penalver Bernabe and J. Saez-Rodriguez, 2012. Statetime spectrum of signal transduction logic models. Physical biology, 9(4), p.045003.

#### See Also

getFitDT, simulatorDT

#### Examples

```
library(CellNOptR)
library(CNORdt)
data(CNOlistPB, package="CNORdt")
data(modelPB, package="CNORdt")
```
# pre-process model model = preprocessing(CNOlistPB, modelPB)

```
# optimise
initBstring <- rep(1, length(model$reacID))
opt1 <- gaBinaryDT(CNOlist=CNOlistPB, model=model, initBstring=initBstring,
verbose=TRUE, boolUpdates=10, maxTime=30, lowerB=0.8, upperB=10)
```
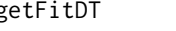

getFitDT *The optimization function that finds the scaling factor for the boolean simulation*

#### Description

This function is called from gaBinaryDT. Using the model passed as input, it finds a scaling factor that minimizes the mean squared error between the data from the boolean simulation and the experimental data. A spline is fitted to the experimental data to allow this.

#### Usage

```
getFitDT(simResults, CNOlist, model, indexList, sizeFac = 1e-04, NAFac = 1, nInTot, boolUpdates, lowerB, upperB)
```
#### Arguments

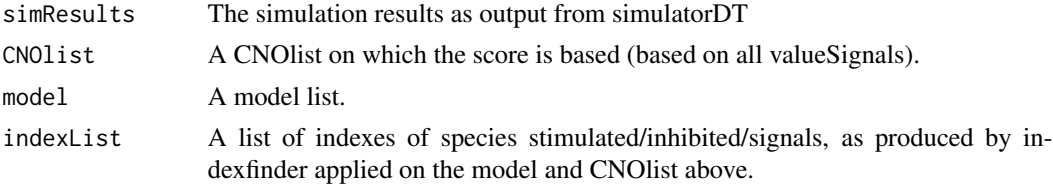

#### getFitDT  $\qquad \qquad 9$

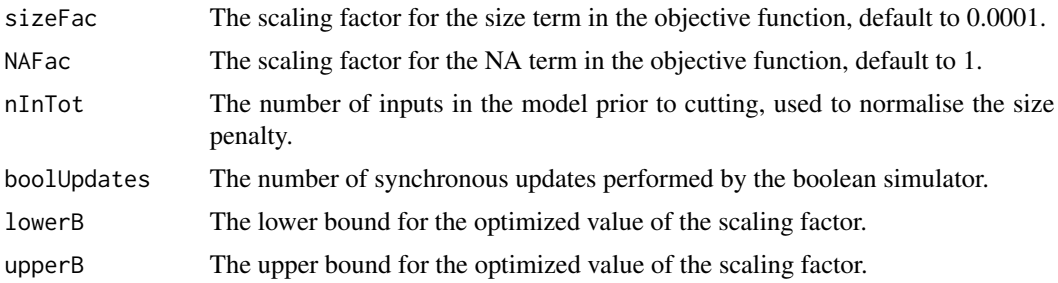

#### Details

The function optim() is used to find the optimal scaling factor.

#### Value

This function returns a list with elements:

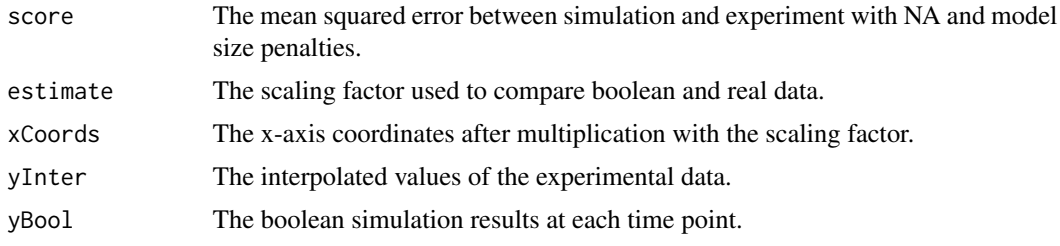

#### Author(s)

A. MacNamara

#### See Also

gaBinaryDT, simulatorDT

#### Examples

# this function is usually contained within gaBinaryDT # but the output can be viewed as follows:

```
library(CellNOptR)
library(CNORdt)
data(CNOlistPB, package="CNORdt")
data(modelPB, package="CNORdt")
```

```
# pre-processing
indexOrig <- indexFinder(CNOlist=CNOlistPB, model=modelPB, verbose=TRUE)
fields4Sim <- prep4sim(model=modelPB)
boolUpdates = 10
```

```
simResults <- simulatorDT(
 CNOlist=CNOlistPB,
```

```
model=modelPB,
 simList=fields4Sim,
 indices=indexOrig,
 boolUpdates=boolUpdates
)
simResults = convert2array(simResults, dim(CNOlistPB$valueSignals[[1]])[1],
length(modelPB$namesSpecies), boolUpdates)
optimRes <- getFitDT(
 simResults=simResults,
 CNOlist=CNOlistPB,
 model=modelPB,
 indexList=indexOrig,
 boolUpdates=boolUpdates,
 lowerB=0.8,
 upperB=10,
 nInTot=length(which(modelPB$interMat == -1))
)
```
modelPB *modelPB*

#### Description

This data object contains the toy model from the package vignette, already loaded and formatted as a Model object.

#### Usage

Model

#### Format

modelPB is a list with fields "reacID" (character vector), "namesSpecies" (character vector), "inter-Mat" (numerical matrix), and "notMat"(numerical matrix).

#### Source

This data and model is from the Physical Biology tutorial, "State-time spectrum of signal transduction logic models". It is used to demonstrate the assumptions and limitations of different logic model formalisms.

#### References

A. MacNamara, C. Terfve, D. Henriques, B. Penalver Bernabe and J. Saez-Rodriguez, 2012. Statetime spectrum of signal transduction logic models. Physical biology, 9(4), p.045003.

<span id="page-9-0"></span>

<span id="page-10-0"></span>

#### Description

Simulates multiple time points within C (for speed).

#### Usage

```
simulatorDT(CNOlist, model, simList, indices, boolUpdates,
prevSim=NULL)
```
#### Arguments

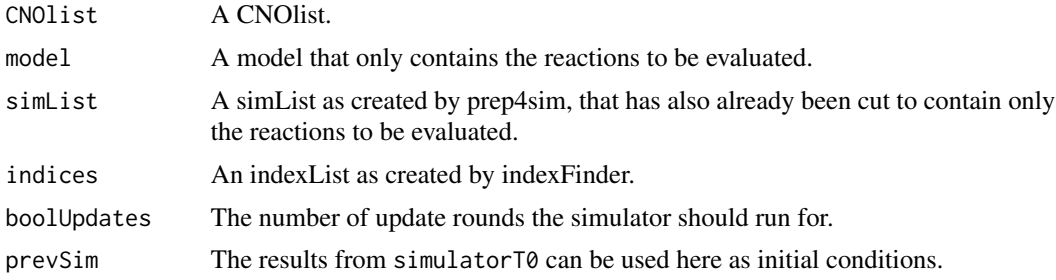

#### Value

A 3-dimensional array that gives the value of all species under each condition at each update (conditions, species, update).

#### Author(s)

A. MacNamara

#### See Also

gaBinaryDT, getFitDT

#### Examples

```
# this computes the output of the full model,
# which is normally not done on a stand alone basis,
# but if you have a model and would like to visualise
# its output compared to your data, then this is what you should do.
library(CellNOptR)
library(CNORdt)
data(CNOlistPB, package="CNORdt")
data(modelPB, package="CNORdt")
```
#### 12 simulatorDT

```
indexOrig <- indexFinder(CNOlistPB, modelPB, verbose=TRUE)
fields4Sim <- prep4sim(modelPB)
boolUpdates=10
simResults <- simulatorDT(
  CNOlist=CNOlistPB,
  model=modelPB,
  simList=fields4Sim,
  indices=indexOrig,
  boolUpdates=boolUpdates
\mathcal{L}simResults = convert2array(simResults, dim(CNOlistPB$valueSignals[[1]])[1],
length(modelPB$namesSpecies), boolUpdates)
```
# <span id="page-12-0"></span>Index

∗ datasets CNOlistPB, [2](#page-1-0) modelPB, [10](#page-9-0) CNOlistPB, [2](#page-1-0) computeScoreDT, [2](#page-1-0) convert2array, [4](#page-3-0) cutAndPlotResultsDT, [5](#page-4-0) gaBinaryDT, [6](#page-5-0)

getFitDT, [8](#page-7-0)

modelPB, [10](#page-9-0)

plotOptimResultsPan, *[5](#page-4-0)*

simulatorDT, [11](#page-10-0)